gefördert durch

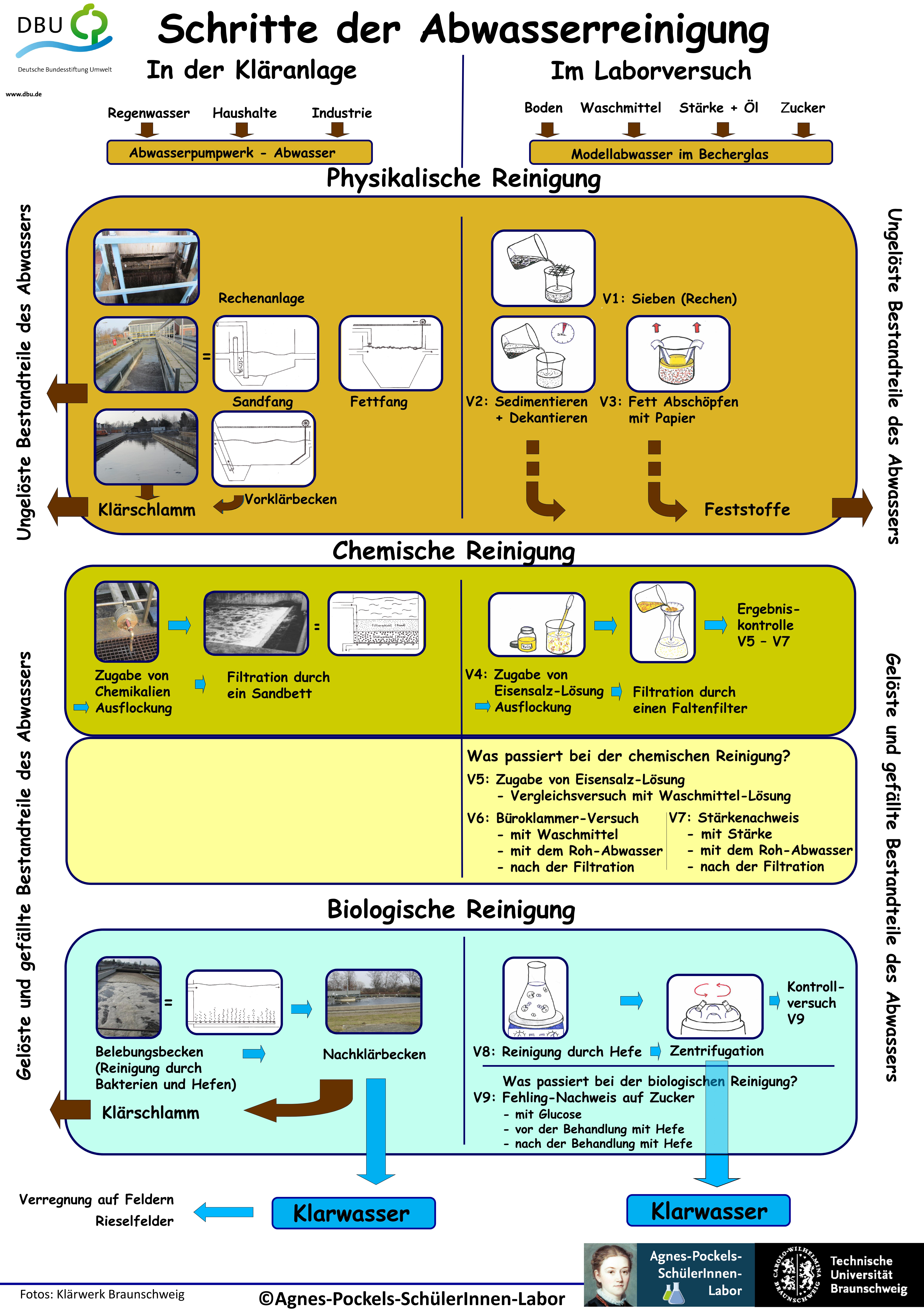